# <span id="page-0-0"></span>**Algorithms (Backtracking)**

#### **Pramod Ganapathi**

#### Department of Computer Science State University of New York at Stony Brook

November 30, 2021

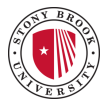

### **Contents**

#### [GO](https://www3.cs.stonybrook.edu/~pramod.ganapathi/programs/algorithms/CombinatorialAlgorithms.html) **Code**

- [GO](#page-5-0) Permutations
- [GO](#page-9-0) Subsets
- **o** Go Compositions
- [GO](#page-17-0) Diophantine
- [GO](#page-21-0) Parenthesizations
- [GO](#page-25-0) *n*-Queens
- [GO](#page-28-0) Derangements
- [GO](#page-32-0) Palindromes

# **Contributors**

Akansha Maloo

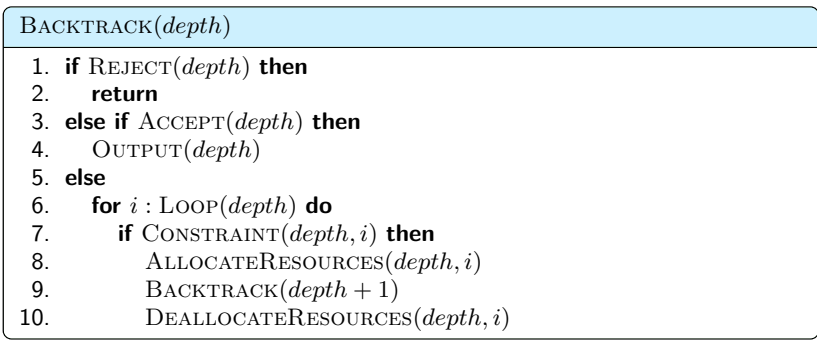

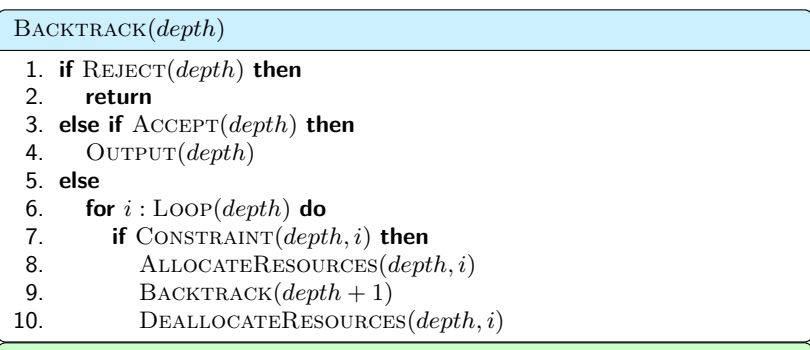

Advantages over existing backtracking frameworks

- Flexible pruning
- **•** Generic types
- **Modularity**

### <span id="page-5-0"></span>**Permutations**

- Generate *r*-permutations of *u* unique elements *item*[1*..u*] using the *count*[1*..u*] array. Here *count*[*i*] presents the number of occurrences of element  $item[i]$  for  $i \in [1, u]$ . We can assume that total number of items is  $n = \sum_{i=1}^{u} count[i]$ .
- For example, let  $r = 3$ ,  $u = 2$ , *item* = [a, b], and  $count = [2, 2]$ . Then the 3-permutations of [*a, a, b, b*] is  $\{[a, a, b], [a, b, a], [a, b, b], [b, a, a], [b, a, b], [b, b, a]\}.$

Permutations(*depth*)

**Input:** Local: *depth*; Global: permutation size *r*, combinatorial object R[1*..r*] #unique items *u*, unique elements  $item[1..u]$ , #occurrences  $count[1..u]$ **Output:** Generate all *r*-sized permutations of unique elements *item*[1*..u*] having #occurrences *count*[1*..u*] **Require:** Invoke PERMUTATIONS(1) 1. **if**  $depth > r$  **then print**  $\mathcal{R}[1..(depth - 1)]$ 2. **else** 3. **for**  $i \leftarrow 1$  **to**  $u$  **do** 4. **if**  $count[i] > 1$  **then** 5.  $\mathcal{R}[depth] \leftarrow item[i]$ 6.  $count[i]$  – – 7. PERMUTATIONS $(\text{depth} + 1)$ 8.  $count[i] + +$ 

$$
\begin{array}{cccc}\n & item = [a, b] \\
 & count = [2, 2] \\
 & Re = [-, -, -] \\
 & perm(1)\n\end{array}
$$
\n
$$
\begin{array}{cccc}\n & depth = 1 \\
 & depth = 1 \\
 & count = [1, 2] \\
 & Re = [a, -, -] \\
 & P \to R M(2)\n\end{array}
$$
\n
$$
\begin{array}{cccc}\n & depth = 1 \\
 & depth = 1 \\
 & count = [2, 1] \\
 & Re = [b, -, -] \\
 & P \to R M(2)\n\end{array}
$$
\n
$$
\begin{array}{cccc}\n & depth = 2 \\
 & depth = 2 \\
 & depth = 2 \\
 & depth = 2 \\
 & depth = 2 \\
 & depth = 2 \\
 & depth = 2 \\
 & depth = 2 \\
 & depth = 2 \\
 & depth = 2 \\
 & depth = 2 \\
 & depth = 2 \\
 & depth = 2 \\
 & depth = 2 \\
 & depth = 2 \\
 & depth = 2 \\
 & depth = 2 \\
 & depth = 2 \\
 & depth = 2 \\
 & depth = 2 \\
 & depth = 2 \\
 & depth = 2 \\
 & depth = 2 \\
 & depth = 2 \\
 & depth = 2 \\
 & depth = 2 \\
 & depth = 3 \\
 & depth = 3 \\
 & depth = 3 \\
 & depth = 3 \\
 & depth = 3 \\
 & depth = 3 \\
 & depth = 4 \\
 & depth = 4 \\
 & depth = 4 \\
 & depth = 4 \\
 & depth = 4 \\
 & depth = 4 \\
 & depth = 4 \\
 & depth = 4 \\
 & depth = 4 \\
 & depth = 4 \\
 & depth = 4 \\
 & depth = 4 \\
 & depth = 4 \\
 & depth = 4 \\
 & depth = 4 \\
 & depth = 4 \\
 & depth = 4 \\
 & depth = 4 \\
 & depth = 4 \\
 & depth = 4 \\
 & depth = 4 \\
 & depth = 4 \\
 & depth = 4 \\
 & depth = 5 \\
 & depth = 4 \\
 & depth = 4 \\
 & depth = 5 \\
 & depth = 5 \\
 & depth = 6, b, a]\n\end{array}
$$

<span id="page-9-0"></span>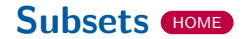

- Generate all subsets of *u* unique elements *item*[1*..u*] using the *count*[1*..u*] array. Here *count*[*i*] presents the number of occurrences of element  $item[i]$  for  $i \in [1, u]$ . We can assume that total number of items is  $n = \sum_{i=1}^{u} count[i]$ .
- For example: let  $u = 3$ *, item* = [a, b, c]*, count* = [1, 2, 1]. Then the subsets of  $[a, b, b, c]$  are  $\{[ , [a], [b], [c], [a, b], [a, c], [b, b], [b, c],$  $[a, b, b], [a, b, c], [b, b, c], [a, b, b, c]$

# **Step 2. Algorithm**

#### SUBSETS(*depth*)

```
Input: Local: depth, Global: combinatorial object R, #unique elements u,
unique elements item[1..u], #occurrences count[1..u]
Output: Generate all subsets of unique elements item[1..u] having #occur-
rences count[1..u]
Require: Invoke SUBSETS(1)
1. print \mathcal{R}[1..(depth-1)]2. if depth > n then return
3. else
4. for i \leftarrow 1 to u do
5. if count[i] \geq 1 and
       (depth = 1 or item[i] > R(depth - 1]) then
6. \mathcal{R}[depth] \leftarrow item[i]7. count[i] – –
8. SUBSETS(depth + 1)9. count[i] + +
```
- *depth* = 1 means that at depth 1 the loop runs for *u* times.
- *item*[*i*] ≥ R[*depth*−1] means that the next element must always be greater than or equal to the latest element  $\mathcal{R}[depth-1]$ .

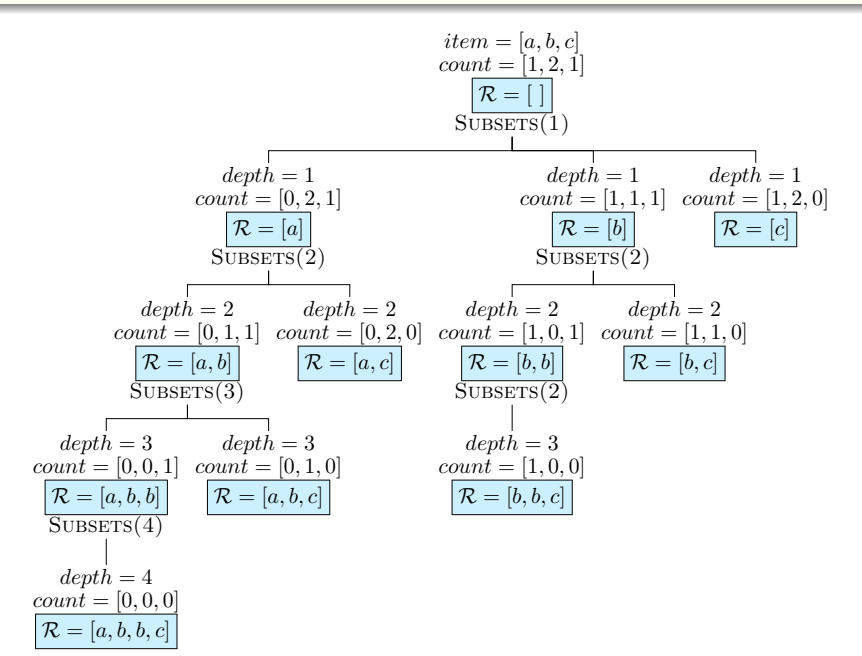

<span id="page-13-0"></span>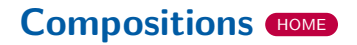

- Generate all compositions of a given natural number *n* using *u* unique elements *item*[1*..u*] using the *count*[1*..u*] array. Here *count*[*i*] presents the number of occurrences of element *item*[*i*] for  $i \in [1, u]$ .
- Compositions are all arrangements such that the sum of elements equals *n*.
- For example: let

 $n = 4, u = 4, item = [1, 2, 3, 4], count = [\infty, \infty, \infty, \infty].$ Compositions of 4 are {[1*,* 1*,* 1*,* 1]*,* [1*,* 1*,* 2]*,* [1*,* 2*,* 1]*,* [2*,* 1*,* 1]*,* [2*,* 2]*,* [1*,* 3]*,* [3*,* 1]*,* [4]}.

```
Compositions(depth)
```

```
Input: Local: depth, Global: combinatorial object R, #unique elements u,
unique elements item[1..u], #occurrences count[1..u]
Output: Generate all compositions of n using unique elements item[1..u]
having #occurrences count[1..u]
Require: Invoke COMPOSITIONS(1)
1. if n = 0 then print \mathcal{R}[1..(depth - 1)]2. else
3. for i \leftarrow 1 to u do
4. if count[i] > 1 and n > item[i] then
5. \mathcal{R}[depth] \leftarrow item[i]6. count[i] – –; n \leftarrow n - item[i]7. COMPOSITIONS(\text{depth} + 1)8. count[i] + +; n \leftarrow n + item[i]
```
•  $n \geq item[i]$  means that it is possible to add  $item[i]$  without making *n* negative.

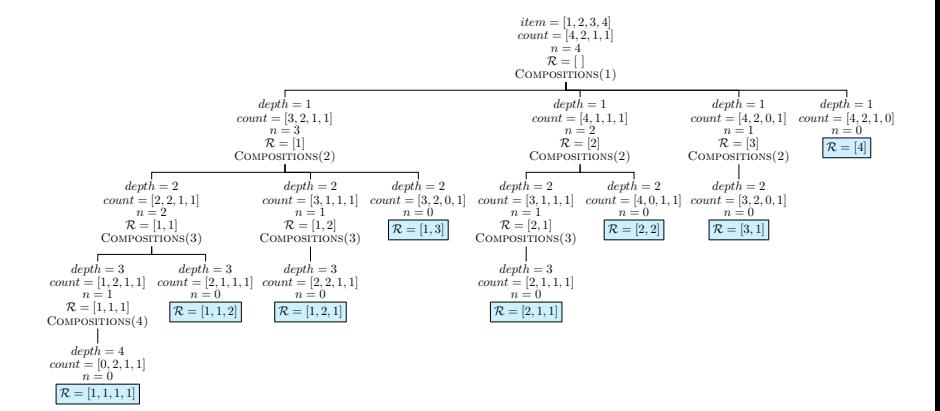

# <span id="page-17-0"></span>**Diophantine**

Generate all nonnegative solutions of a diophantine equation with *u* variables having positive integer coefficients *item*[1*..u*] as follows:

$$
\sum_{i=1}^{u} (item[i] \times x_i) = n
$$

- $\bullet$  *count*[*i*]  $\leq n/item[i]$ .
- For example: Find noninteger solutions to  $2x_1 + 3x_2 = 24$ . That is  $u = 2$ , *item* = [2, 3], *count* = [24/2, 24/3] = [12, 8]. Solutions are: {[0*,* 8]*,* [3*,* 6]*,* [6*,* 4]*,* [9*,* 2]*,* [12*,* 0]}.

#### Diophantine(*depth*)

**Input:** Local: *depth*, Global: combinatorial object R, value *n*, #variables *u*, positive integer coefficients  $item[1..u]$ ,  $#$ occurrences  $count[1..u]$ , where  $count[i] \leq n/item[i]$ 

**Output:** Generate all nonnegative integer solutions to Diophantine equation. **Require:** Invoke DIOPHANTINE(1)

- 1. **if**  $depth = (u + 1)$  and  $n \neq 0$  then return
- 2. **else if**  $depth = (u + 1)$  **and**  $n = 0$  **then print**  $\mathcal{R}[1..(depth 1)]$

3. **else**

- 4. **for**  $i \leftarrow 0$  **to**  $count[depth]$  **do**
- 5. **if**  $n > i \times item[depth]$  **then**
- 6.  $\mathcal{R}[depth] \leftarrow i$
- 7.  $n \leftarrow n i \times item[depth]$
- 8. DIOPHANTINE $(\text{depth} + 1)$
- 9.  $n \leftarrow n + i \times item[depth]$
- $n \geq i \times item[depth]$  means that it is possible to add *i* instances of *item*[*depth*] without making *n* negative.

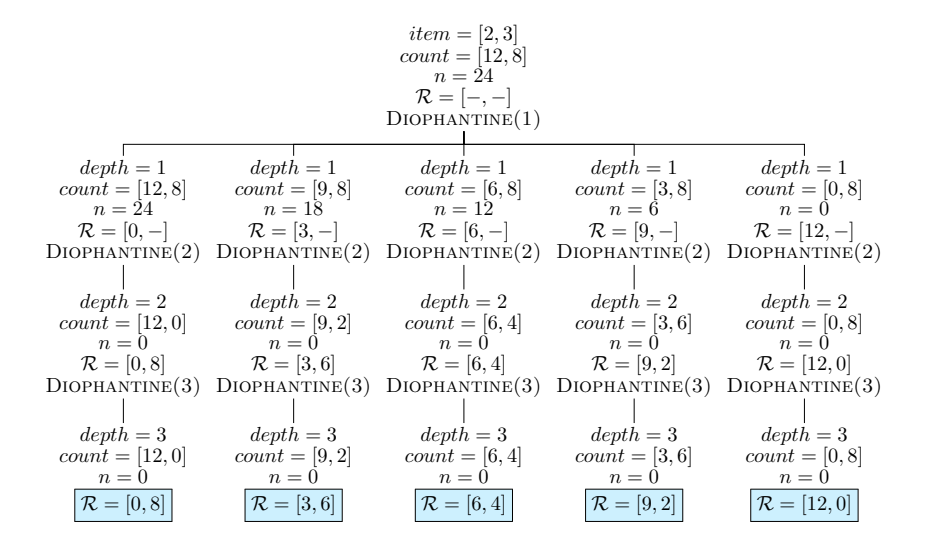

#### <span id="page-21-0"></span>**Parenthesizations**

- Generate valid parenthesizations with *n* open and *n* close parentheses.
- For example: when  $n = 3$ , valid parenthesizations are:  $\{[(((())), [(()), [(())), [(()), [(()), [(()), [(()), [())])].$

PARENTHESIS(*depth*)

**Input:** Local: *depth*, Global: *item*[1] - '(', *item*[2] - ')', *count*[1] =  $count[2] = n$ , valid parenthesizations  $\mathcal{R}[1..2n]$ 

**Output:** Generate all valid parenthesizations with *n* open and *n* close brackets.

- 1. **if**  $depth > 2n$  **then print**  $\mathcal{R}[1..(depth 1)]$
- 2. **else**
- 3. **for**  $i \leftarrow 1$  **to** 2 **do**
- 4. **if**  $count[i] \geq 1$  and  $(i = 1 \text{ or } count[2] > count[1])$  then
- 5.  $\mathcal{R}[depth] \leftarrow item[i]$
- 6.  $count[i]$  –
- 7. PARENTHESIS $(depth + 1)$

```
8. count[i] + +
```
 $\bullet i = 1$  means that any number of left braces can be added •  $count[2] > count[1]$  means that the available instances of *item*[2] is more than the available instances of *item*[1]

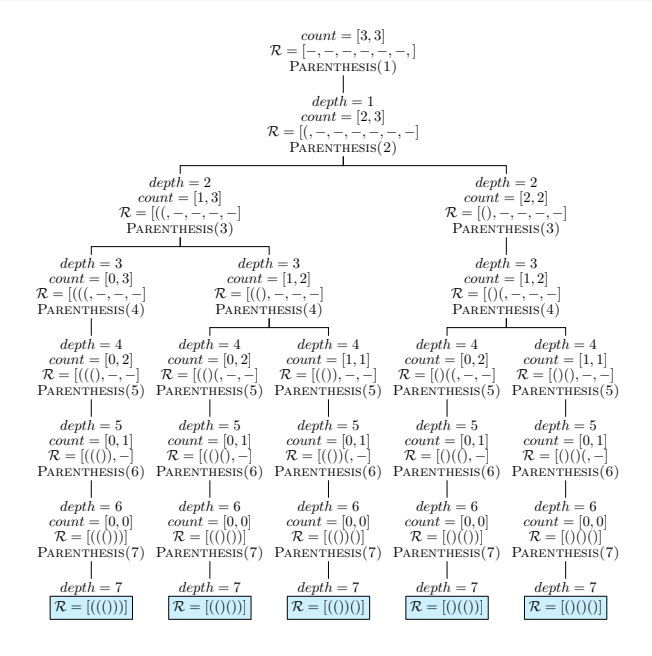

<span id="page-25-0"></span>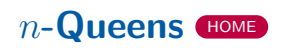

- Place *n* queens on an  $n \times n$  chessboard such that no two queens fight (i.e., no two queens must be in the same row or same column or same left diagonal or same right diagonal).
- For example: when  $n = 4$ , there are two solutions:  $\{[2, 4, 1, 3], [3, 1, 4, 2]\}.$

#### nQueens(*depth*)

**Input:** Local: *depth*, Global: *col*[1*..n*] ← {1}, *lef tdiag*[1*..*2*n* − 1] ← {1}, *rightdiag*[1*..*2*n* − 1] ← {1}, *n* queens solutions  $\mathcal{R}[1..n]$ **Output:** Generate all solutions to *n* queens problem 1. **if**  $depth > n$  **then print**  $\mathcal{R}[1..(depth - 1)]$ 2. **else** 3. **for**  $i \leftarrow 1$  **to**  $n$  **do** 4. **if**  $col[i] = 1$ **and**  $left>leftarrow$  *leftarrow*  $nepth - i$   $0 = 1$ **and**  $rightdiag[depth + i - 1] = 1$  **then** 5.  $\mathcal{R}[depth] \leftarrow i$ 6.  $\qquad \text{col}[i] - -; \text{leftdiag}[n + \text{depth}-i] - -; \text{rightdiag}[\text{depth}+i-1] - -$ 7.  $NQUEENS(depth + 1)$ 8.  $col[i] + \div; \text{leftdiag}[n + \text{depth} - i] + \div; \text{rightdiag}[\text{depth} + i - 1] + \div$ 

<span id="page-28-0"></span>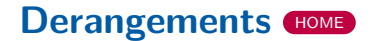

- Generate all *r*-sized derangements for a given set of elements. A derangement is a permutation such that no element appears in its original position.
- For example: let  $r = 3$ ,  $u = 3$ ,  $item = [1, 2, 3]$ ,  $count = [1, 2, 2]$ . Then the derangements are: {[2*,* 1*,* 2]*,* [2*,* 3*,* 1]*,* [2*,* 3*,* 2]*,* [3*,* 1*,* 2]*,* [3*,* 3*,* 1]*,* [3*,* 3*,* 2]}.

Derangements(*depth*)

```
Input: Local: depth; Global: derangement size r, combinatorial ob-
ject R[1..r], #unique items u, unique elements item[1..u], #occurrences
count[1..u]
```
**Output:** Generate all *r*-sized derangements of unique elements *item*[1*..u*] having #occurrences *count*[1*..u*]

**Require:** Invoke DERANGEMENTS(1)

```
1. if depth > r then print \mathcal{R}[1..(depth - 1)]
```
2. **else**

```
3. for i \leftarrow 1 to u do
```

```
4. if count[i] \geq 1 and item[i] \neq depth then
```
5.  $\mathcal{R}[depth] \leftarrow item[i]$ 

```
6. count[i] – –
```

```
7. DERANGEMENTS(depth + 1)
```

```
8. count[i] + +
```
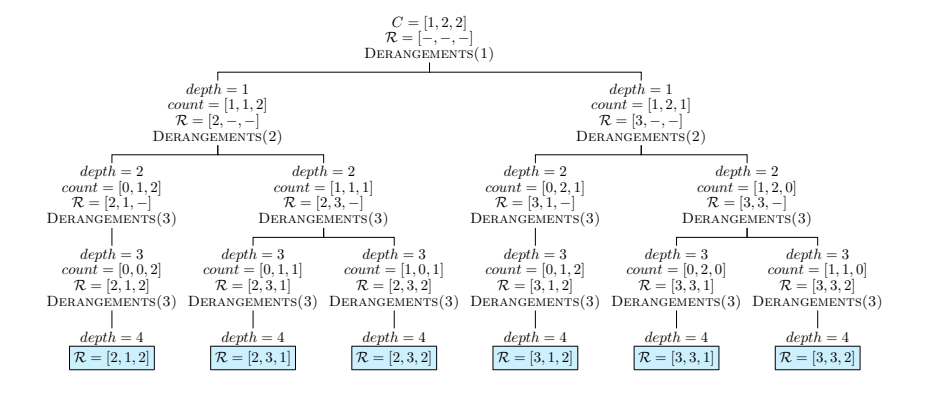

#### <span id="page-32-0"></span>**Palindromes**

Generate all *r*-palindromes of a given set of elements.

• For example: When 
$$
u = 3
$$
,  $r = 4$ , *item* =  $[a, b, c]$ ,  
count =  $[2, 2, 2]$ , the *r*-palindromes are  
{ $[a, b, b, a]$ , [ $a, c, c, a]$ , [ $b, a, a, b$ ], [ $b, c, c, b$ ], [ $c, a, a, c$ ], [ $c, b, b, c$ ]).  
When  $u = 3$ ,  $r = 3$ , *item* =  $[a, b, c]$ , *count* =  $[2, 2, 2]$ , the  
*r*-palindromes are  
{ $[a, b, a]$ , [ $a, c, a]$ , [ $b, a, b$ ], [ $b, c, b$ ], [ $c, a, c$ ], [ $c, b, c$ ].

#### Palindromes(*depth*)

```
Input: Local: depth; Global: palindrome size r, combinatorial object R[1..r]
 #unique items u, unique elements item[1..u], #occurrences count[1..u]
 Output: Generate all r-sized palindromes of unique elements item[1..u] hav-
 ing #occurrences count[1..u]
 Require: Invoke PALINDROMES(1)
 1. if depth = |r/2| + 1 then
 2. if r is even then print \mathcal{R}[1..r]3. else if r is odd then
 4. for i = 1 to u do
 5. if count[i] \geq 1 then
 6. \mathcal{R}[depth] \leftarrow item[i]7. print R[1..r]
 8. else
 9. for i \leftarrow 1 to u do
10. if count[i] \geq 2 then
11. \mathcal{R}[depth] \leftarrow \mathcal{R}[r - depth + 1] \leftarrow item[i]12. count[i] \leftarrow count[i] - 213. PALINDROMES(\text{depth} + 1)14. count[i] \leftarrow count[i] + 2
```
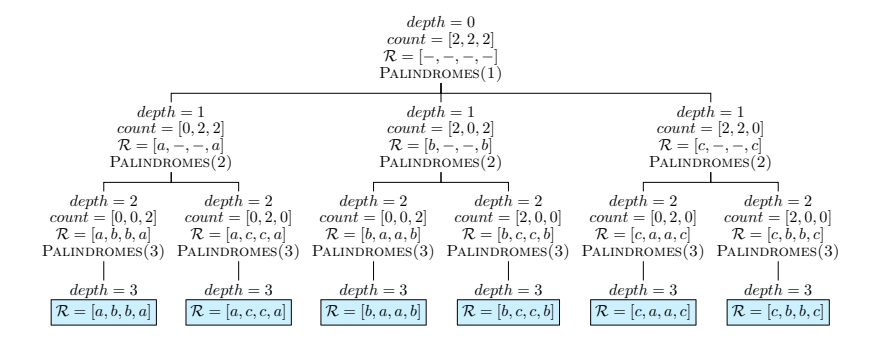

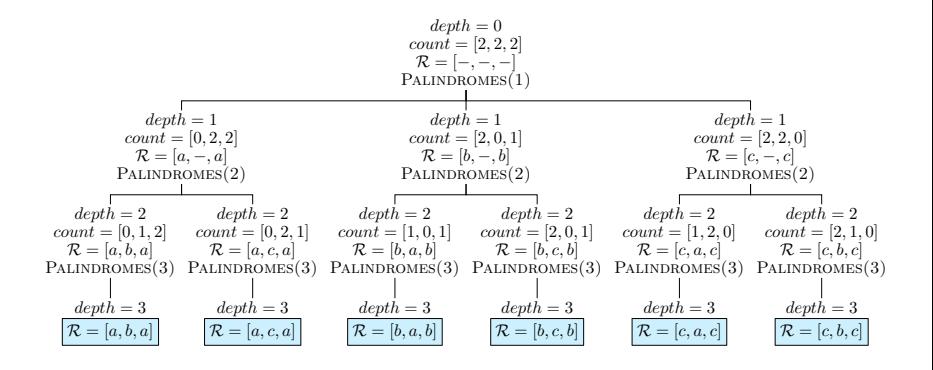